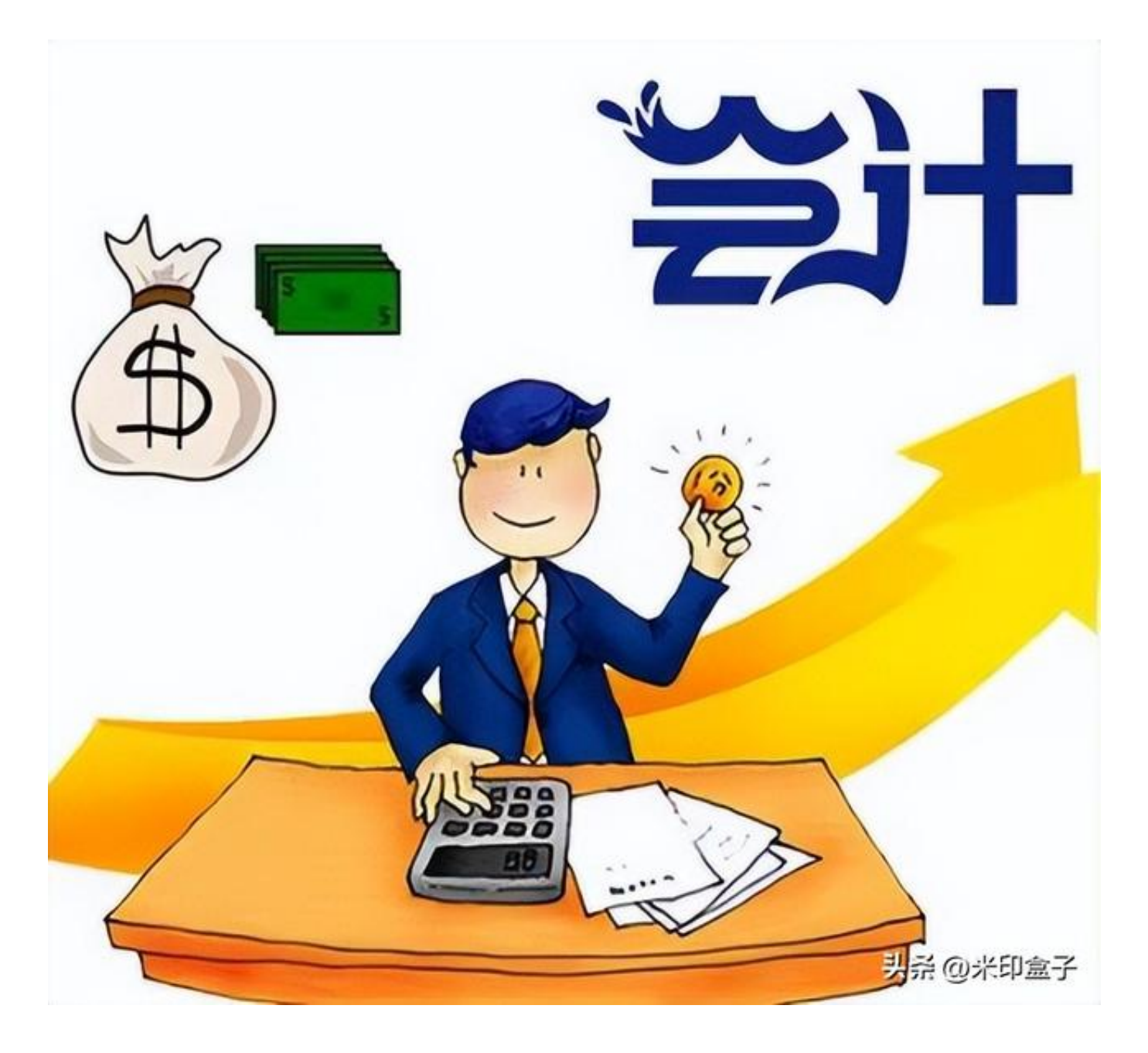

固定资产从购入、到使用(计提折旧)、最后到清理(出售或报废)主要业务核算 如下:

(1)、购入固定资产时(为简单直观,不考虑税金),作如下分录,

借 固定资产 1500

贷 银行存款 1500

(2)、累计折旧账户是固定资产账户的备抵调整账户

,平时计提折旧时,作如下分录,

借 间接耗费 1000

管理费用 300

贷 累计折旧 1300

(3)、固定资产出售或报废时,将固定资产净值转入固定资产清理账户,作如下 分录,

借 固定资产清理 200

累计折旧 1300

贷 固定资产 1500

## 固定资产这项长期资产的**特点**

是,可以长期(多年)使用,并在使用当中保持实物形态不变。会计核算为了与固 定资产的这个特点保持一致,对固定资产这项长期资产是通过两个账户核算的,通 过固定资产账户核算其原始价值的增减情况(实物增加,原始价值就增加;实物减 少,原始价值就减少。原始价值与固定资产实物始终是对应的),通过累计折旧账 户核算其已提折旧情况。**等到固定资产处置**

**(报废或出售)时(这时候这项固定资产实物已经在企业不存在了),再将这项固 定资产的原始价值和已提折旧注销。分录(3)的作用就是注销处置固定资产的原 始价值和已提折旧(累计折旧)的。**

实际上分录(3)是由两个分录组成的,

第一步,先注销处置固定 资产的已提折旧(累计折旧)。 **计提折旧时记入累计折旧账户的贷方 (分 录(2)) ,注销已提折旧(累 计折旧)时自然记入累计折旧账户的借方** 。同时,将累计折 旧这个备抵调整账户记录的累计折旧

数转入被调整账户

固定资产账户,计算出固定资产的净值(1500--1300=200),该净值也就是这时 候的固定资产账户余额。即作如下分录,

借 累计折旧 1300

贷 固定资产 1300

第二步,再注销固定资产账户的余额(即固定资产的净值),也就是将固定资产账 户的余额(即固定资产的净值)转入固定资产清理账户。固定资产清理账户是一个 成果计算账户,固定资产清理

过程中发生的损失(比如被清理固定资产的净值)、费用记入该账户的借方,清理 过程中取得的收入(比如清理过程中卖废品的收入)、收益记入该账户的贷方。即 作如下分录,

借 固定资产清理 200

贷 固定资产 200

什么是成果计算账户,按账户的用途和结构对账户进行分类时,可以将成果计算账 户作为一个分类项目(这是本人归纳出的一个分类项目)。本人将其定义为:

**成果计算账户**

是用来核算和监督企业一定时期或特定经济业务所取得的某项成果的账户。

成果计算账户

**贷方登记有**

**关业务取得的收入收益**

**,借方登记有关业务发生的费用损失**

,余额表示企业一定时期或特定经济业务所取得的成果。时期结束或特定经济业务 结束时结转其余额。

属于成果计算账户的有,

- 1、本年利润账户,是核算企业经营成果的账户;
- 2、投资收益账户,是核算企业对外投资成果的账户;
- 3、固定资产清理账户,是核算企业固定资产处置(报废或出售)成果的账户;

**智行理财网** 固定资产累计折旧怎么算出来(固定资产累计折旧怎么算出来例题)

4、待处理财产损溢账户,是核算企 业财产物资盘盈、盘亏、毁损等处理成果的账户;

5、成果计算账户还有汇兑损益账户、公允价值变动损益 账户、以前年度损益调整账户等。

**成果计算账户与一般账户的区别,是其结构特征与一般账户的结构特征不同**,

A、**一般账户的结构特征**是,

**一方登记"入",表示"增加",一方登记"出",表示"减少",并且"入"和 "出"的"内容"一定是相同的。**

比如原材料账户,借方登记入库数(表示库存原材料增加),贷方登记出库数(表 示库存原材料减少),并且入库数、出库数的"内容"都是原材料的成本和数量。

B、与一般账户的结构不同,

**成果计算账户的结构(特征)**是,

**借方、贷方登**

**记的都是"入",但两方"**

**入"的"内容"却是相反的**

。也就是贷方登记(即贷方的"入")取得的收入收益,借方登记(即借方的"入" )发生的费用损失。利用借、贷两方数值的差额,就可以计算出企业一定时期或特 定经济业务取得的某项成果。

**熟悉了成果计算账户的结构特征,这类账户的用法就很容易掌握了**。

另外,有关调整账户与被调整账户的详细内容请参见本人对"备抵调整账户是负债 吗?"问题的解答。

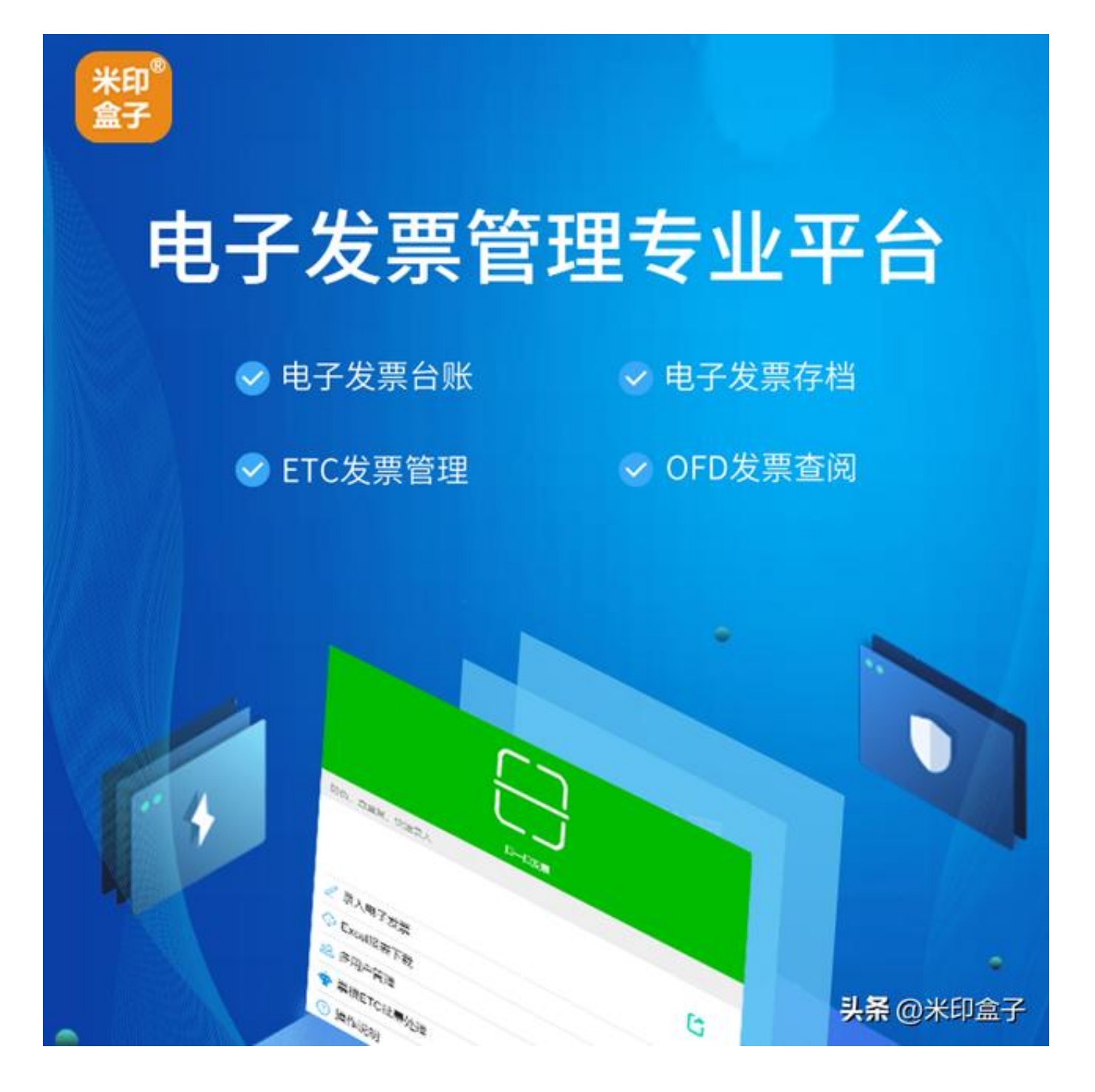

[「链接」](http://www.mi-yin.cn/fapiao_account/index.php?channel=tt)